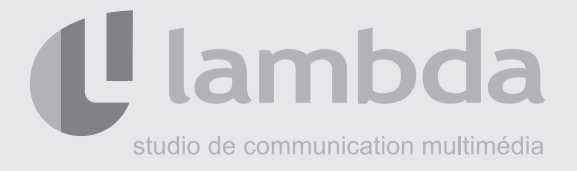

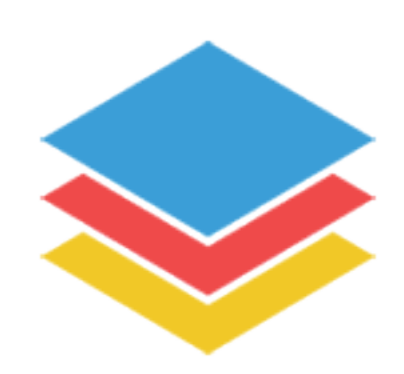

# **SPIPSERVICE**

# documentation technique

SpipService est un outil permettant d'actualiser un site Spip depuis n'importe quel environnement. Ce plugin permet à un service tiers de gérer le contenu du système via des services web.

*"SpipService est une interface entre vous et le reste du monde..."*

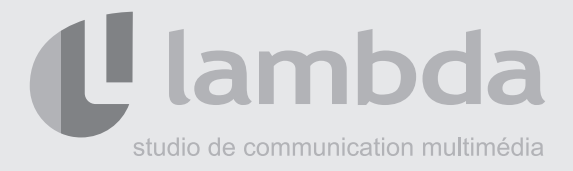

# TABLE DES MATIÈRES

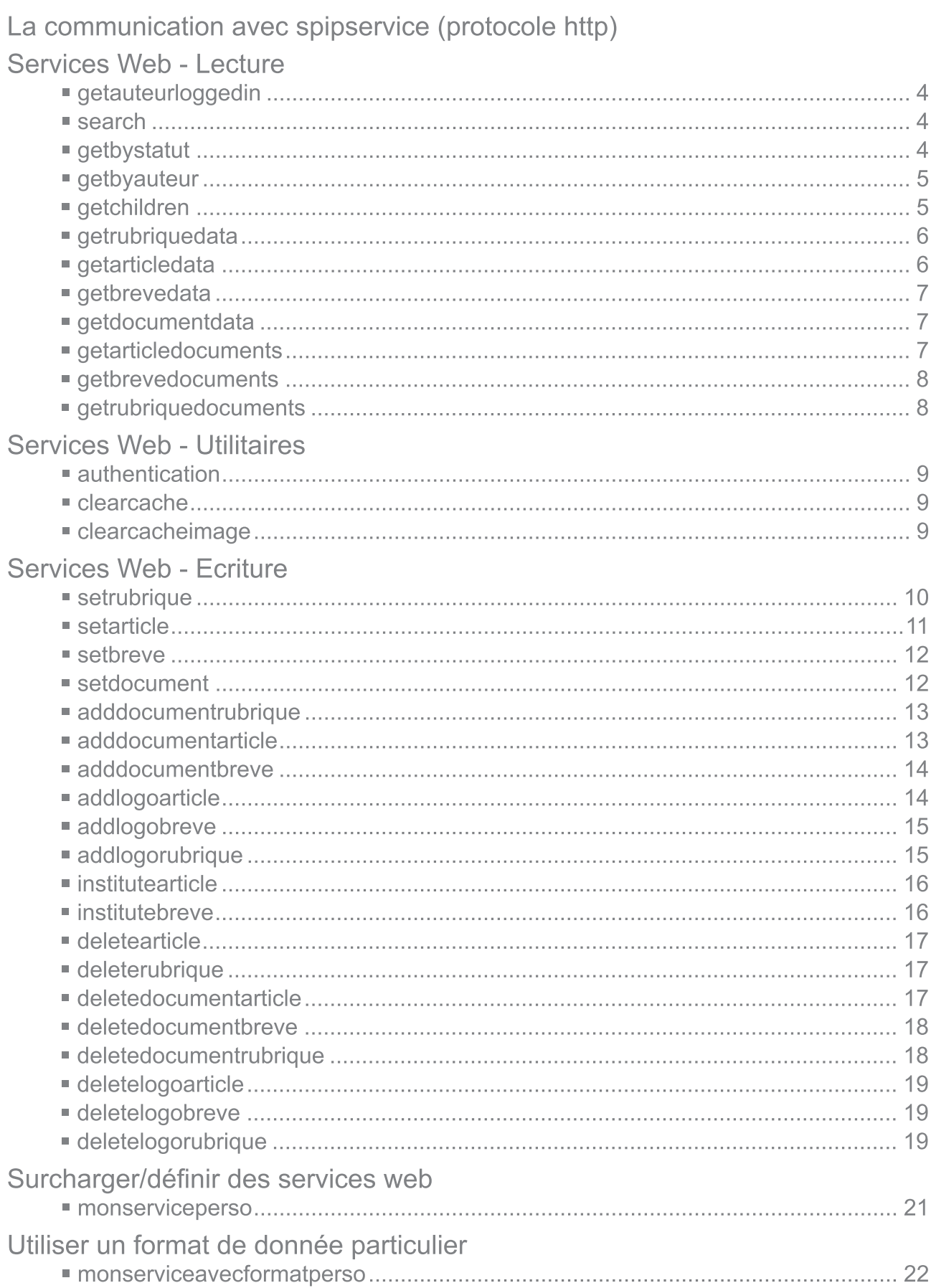

<span id="page-2-0"></span>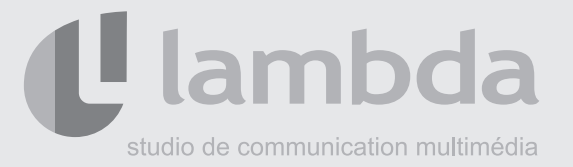

# **La communication avec spipservice (protocole http)**

La communication se fera grâce au protocole HTTP par envoi de requête en méthode GET/POST.

L'URL de la requête est connue par le client, elle s'adressera à un site pourvu du plugin SpipService.

SpipService servira chaque demande de façon totalement décorélée (isolation). Il n'est pas possible de demander plusieurs services dans une même requête, de même qu'il n'est pas possible d'envoyer plusieurs requête en considérant qu'elles seront traitées en respectant l'ordre d'envoi.

# **La requête HTTP devra être authentifiée par Spip, elle devra donc comporter l'entête suivante (Authentification Basic HTTP) :**

Authorization : Basic [login:mdp]

L *[login:mdp] devra être encodé en base64 (pour plus d'informations, regardez sur Internet le principe d'authentification HTTP Basic)*

L *[login:mdp] sont ceux du redacteur de Spip qui utilise le service web*

### **La requête HTTP sera toujours composée de 3 paramètres (clé:valeur):**

- 'format'
- 'service'
- 'data'

**Le paramètre 'format' pourra valoir l'une des 2 valeurs suivantes :** 

- $\equiv$  'xml'
- 'json'
- L *(si le format inconnu, les services natifs disfonctionneront!)*

# **Le paramètre 'service' contiendra le nom du service web demandé**

**Le paramètre 'data' contiendra un ensemble de données, il est expliqué plus bas qu'elles sont les valeurs attendues pour chaque service. Il existe 2 formats de données supportés nativement**

- $=XML$
- JSON

L *Vous l'aurez compris, la valeur du premier paramètre indique à SpipService quel sera le format de données à utiliser pour interpréter le troisième paramètre.*

**Les valeurs de retour seront au format spécifié par 'format' (sauf si le format est inconnu).**

**Ce document contient l'exhaustivé les services web proposés par SpipService. Pour chaque service, vous trouverez l'ensemble les valeur attendues ainsi que l'URL à appeler.**

<span id="page-3-0"></span>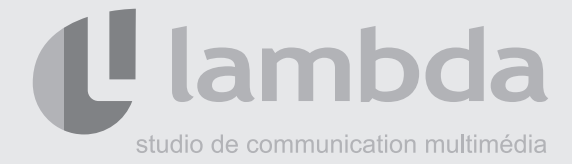

# **SERVICES WEB - LECTURE**

# **getauteurloggedin**

```
url : http://www.votrespip.com/ecrire/?action=spipservice
```
Récupérer les données de l'utilisateur connecté (dont l'identifiant et le mot de passe sont indiqués dans l'entête 'Authorization' de la requête HTTP)

*@* **service = getauteurloggedin** *@* **format = xml/json** *@* **data =** 

#### ■ search

```
url : http://www.votrespip.com/ecrire/?action=spipservice
```
Récupérer les articles, brèves, rubriques répondant à la recherche

```
@ service = search
@ format = xml/json
@ data = 
        <root>
          <search>[valeur]</search>
          <types>rubrique, breve, article</types>
        </root>OU
        {"search":"[valeur]","types":"rubrique, breve, article"}
```
L *search : chaine de caractères (au moins 3 caractères)*

L *types : permet de filtrer les types retournés (aucun type revient à demander tous les types pris en charge)*

# ■ getbystatut

#### url : http://www.votrespip.com/ecrire/?action=spipservice

Récupérer les articles, brèves ayant le statut spécifié

```
@ service = getbystatut
@ format = xml/json
@ data = 
        <root><statut>[prepa/prop/publie/refuse/poubelle]</statut>
          <types>breve, article</types>
        </root>OU
        {"statut":"[prepa/prop/publie/refuse/poubelle]","types":"breve, article"}
```
L *statut : statut demandé*

L *types : permet de filtrer les types retournés (aucun type revient à demander tous les types pris en charge)*

<span id="page-4-0"></span>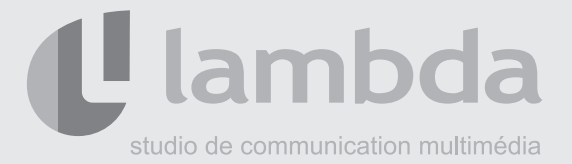

# **getbyauteur**

#### url : http://www.votrespip.com/ecrire/?action=spipservice

Récupérer les articles de l'auteur spécifié

```
@ service = getbyauteur
@ format = xml/json
@ data = 
        <root><auteur>[valeur]</auteur>
          <types>article, rubrique</types>
        </root>
        OU
        {"auteur":"[valeur]","types":"article, rubrique"}
```
L *auteur : nom de l'auteur*

L *types : permet de filtrer les types retournés (aucun type revient à demander tous les types pris en charge)*

# ■ getchildren

#### url : http://www.votrespip.com/ecrire/?action=spipservice

Récupérer les enfants d'un noeud

```
@ service = getchildren
@ format = xml/json
@ data = 
        <root><id parent>[valeur]</id parent>
          <recurse>[true/false]</recurse>
          <documents>[true/false]</documents>
        </root>
        OU
        {"id_parent":"[valeur]","recurse":"[true/false]","documents":"[true/false]"}
```
L *id\_parent : identifiant de la rubrique dont vous voulez récupérer les enfants (0 pour la racine du site)*

L *recurse : permet de ne récupérer que les enfants n-1 ou tout l'arbre depuis id\_parent*

L *documents : permet d'intégrer les documents des éléments dans le resultat ou non (considéré comme false si vide)*

<span id="page-5-0"></span>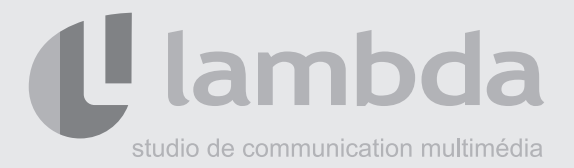

# **getrubriquedata**

#### url : http://www.votrespip.com/ecrire/?action=spipservice

Récupérer les données d'une rubrique

```
@ service = getrubriquedata
@ format = xml/json
@ data = 
        <root>
          <id>[valeur]</id>
          <documents>[true/false]</documents>
        </root>
        OU
        {"id":"[valeur]","documents":"[true/false]"}
```
L *id : identifiant de la rubrique* L *documents : intégrer les documents dans le resultat ou non*

# **getarticledata**

#### url : http://www.votrespip.com/ecrire/?action=spipservice

Récupérer les données d'un article

```
@ service = getarticledata
@ format = xml/json
@ data = 
        <root><id>[valeur]</id>
          <documents>[true/false]</documents>
        </root>
        OU
        {"id":"[valeur]","documents":"[true/false]"}
```
L *id : identifiant de l'article*

L *documents : intégrer les documents dans le resultat ou non*

<span id="page-6-0"></span>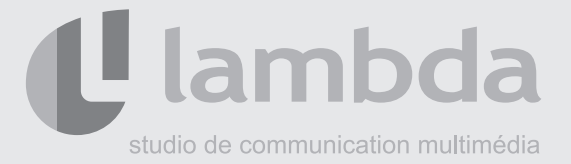

# **getbrevedata**

#### url : http://www.votrespip.com/ecrire/?action=spipservice

Récupérer les données d'une brève

```
@ service = getbrevedata
@ format = xml/json
@ data = 
        <root><id>[valeur]</id>
          <documents>[true/false]</documents>
        </root>
        OU
        {"id":"[valeur]","documents":"[true/false]"}
```
L *id : identifiant de la brève* L *documents : intégrer les documents dans le resultat ou non*

### ■ getdocumentdata

#### url : http://www.votrespip.com/ecrire/?action=spipservice

Récupérer les données d'un document

```
@ service = getdocumentdata
@ format = xml/json
@ data = 
        <root><id>[valeur]</id>
        </root>
        OU
        {"id":"[valeur]"}
```
L *id : identifiant du document*

# **getarticledocuments**

#### url : http://www.votrespip.com/ecrire/?action=spipservice

Récupérer les documents d'un article

```
@ service = getarticledocuments
@ format = xml/json
@ data = 
        <root><id>[valeur]</id>
        </root>
        OU
        {"id":"[valeur]"}
```
L *id : identifiant de l'article*

<span id="page-7-0"></span>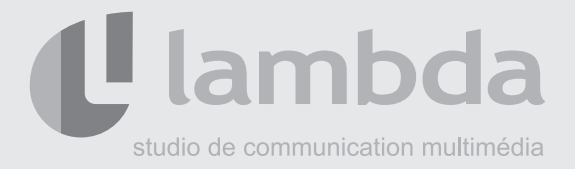

# **getbrevedocuments**

#### url : http://www.votrespip.com/ecrire/?action=spipservice

Récupérer les documents d'une brève

*@* **service = getbrevedocuments** *@* **format = xml/json** *@* **data =**  <root> <id>[valeur]</id> </root> OU {"id":"[valeur]"}

L *id : identifiant de la brève*

### **getrubriquedocuments**

#### url : http://www.votrespip.com/ecrire/?action=spipservice

Récupérer les documents d'une rubrique

```
@ service = getrubriquedocuments
@ format = xml/json
@ data = 
        <root>
          <id>[valeur]</id>
        </root>
        OU
        {"id":"[valeur]"}
```
L *id : identifiant dela rubrique*

<span id="page-8-0"></span>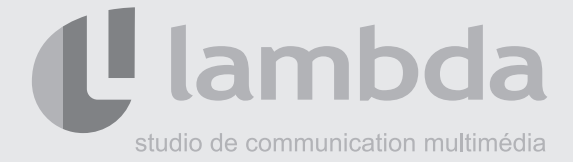

# **Services Web - Utilitaires**

#### ■ authentication

url : http://www.votrespip.com/ecrire/?action=spipservice

Valider de l'authentification

```
@ service = authentication
@ format = xml/json
@ data =
```
L *Note : ce service retourne "true" si la requête est bien parvenue au plugin SpipService, donc en passant l'au*thentification de Spip. Si elle echoue, soit elle renvoit le code HTML de la page d'authentification de Spip soit un *message indiquant que le plugin n'existe pas.*

### ■ clearcache

url : http://www.votrespip.com/ecrire/?action=spipservice

Vider le cache de Spip (DIR\_SQELS)

*@* **service = clearcache** *@* **format = xml/json** *@* **data =** 

#### **clearcacheimage**

url : http://www.votrespip.com/ecrire/?action=spipservice

Vider le cache image de Spip (\_DIR\_VAR et \_DIR\_CACHE)

```
@ service = clearcacheimage
@ format = xml/json
@ data =
```
<span id="page-9-0"></span>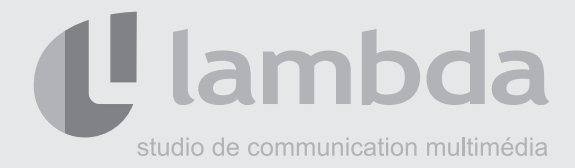

# **Services Web - Ecriture**

# ■ setrubrique

#### url : http://www.votrespip.com/ecrire/?action=spipservice

Créer/modifier une rubrique

```
@ service = setrubrique
@ format = xml/json
@ data = 
         <root>
           <id>[valeur]</id>
           <values>
                  <id_parent>[value]</id_parent>
                  <titre>[value]</titre>
                   <descriptif>[value]</descriptif>
                  <texte>[value]</texte>
           </values>
         </root>OU
        {"id":"[valeur]","values":{"id_parent":"[valeur]", "titre":"[valeur]","descriptif":"[valeur]","text
         e":"[valeur]"}}
```
L *id : identifiant de la rubrique (création si vide ou si vaut 0, modification sinon)*

 $\oplus$  *id* parent : identifiant de la rubrique parente (ne pas ajouter ce champs pour une rubrique racine) Note : vous *pouvez donc par ce biais changer le parent*

L *titre : c'est explicite!*

- L *descriptif : c'est explicite!*
- L *texte : c'est explicite!*

<span id="page-10-0"></span>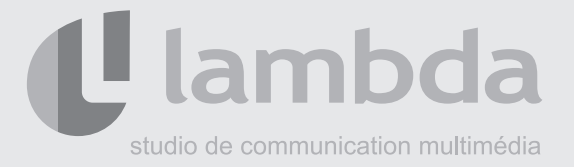

# ■ setarticle

#### url : http://www.votrespip.com/ecrire/?action=spipservice

#### Créer/modifier un article

```
@ service = setarticle
@ format = xml/json
@ data = 
         <root>
           <id>[valeur]</id>
           <values>
                   <id_parent>[value]</id_parent>
                   <surtitre>[value]</surtitre>
                  <titre>[value]</titre>
                   <soustitre>[value]</soustitre>
                   <descriptif>[value]</descriptif>
                   <chapo>[value]</chapo>
                  <texte>[value]</texte>
           </values>
         </root>OU
         {"id":"[valeur]","values":{"id_parent":"[valeur]", "surtitre":"[valeur]", "titre":"[valeur]", "sous
         titre":"[valeur]","descriptif":"[valeur]","texte":"[valeur]", "chapo":"[valeur]"}}
```
L *id : identifiant de l'article (création si vide ou si vaut 0, modification sinon)*

L *id\_parent : identifiant de la rubrique parente - Note : vous pouvez donc par ce biais changer le parent*

L *surtitre : c'est explicite!*

L *titre : c'est explicite!*

- L *soustitre : c'est explicite!*
- L *descriptif : c'est explicite!*
- L *chapo : c'est explicite!*
- L *texte : c'est explicite!*

<span id="page-11-0"></span>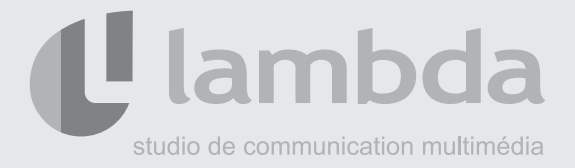

# ■ setbreve

#### url : http://www.votrespip.com/ecrire/?action=spipservice

Créer/modifier une brève

```
@ service = setbreve
@ format = xml/json
@ data = 
         <root><id>[valeur]</id>
           <values>
                   <id_parent>[value]</id_parent>
                  <titre>[value]</titre>
                  <texte>[value]</texte>
                  <lien_titre>[value]</lien_titre>
                  <lien_url>[value]</lien_url>
           </values>
         </root>OU
         {"id":"[valeur]","values":{"id_parent":"[valeur]", "titre":"[valeur]","texte":"[valeur]","lien_
         titre":"[valeur]","lien_url":"[valeur]"}}
```
L *id : identifiant de la brève (création si vide ou si vaut 0, modification sinon)* L *id\_parent : identifiant de la rubrique parente - Note : vous pouvez donc par ce biais changer le parent* L *titre : c'est explicite!* L *texte : c'est explicite!* L *lien\_titre : titre du lien de la brève*

L *lien\_url : url du lien de la brève*

# ■ setdocument

#### url : http://www.votrespip.com/ecrire/?action=spipservice

Modifier les champs d'un document

```
@ service = setdocument
@ format = xml/json
@ data = 
         <root><id>[valeur]</id>
           <values>
                  <titre>[value]</titre>
                   <descriptif>[value]</descriptif>
           </values>
         </root>
         OU
        {"id":"[valeur]","values":{"titre":"[valeur]", "descriptif":"[valeur]"}}
```

```
L id : identifiant du document
L titre : c'est explicite!
L descriptif : c'est explicite!
```
<span id="page-12-0"></span>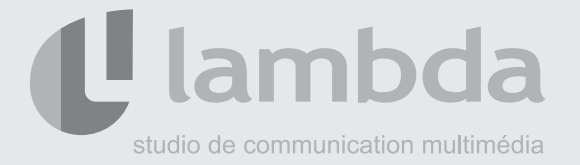

# **adddocumentrubrique**

#### url : http://www.votrespip.com/ecrire/?action=spipservice

Ajouter un document à une rubrique

```
@ service = adddocumentrubrique
@ format = xml/json
@ data = 
        <root><id>[valeur]</id>
          <file_name> [valeur] </file_name>
          <binary_base_64>[valeur]</binary_base_64>
        < /root>OU
        {"id":"[valeur]","file_name":[valeur]", "binary_base_64":"[valeur]"}
```
L *id : identifiant de la rubrique*  $D$  *file name : nom du fichier* L *binary\_base\_64 : binaire du fichier encodé en base64*

#### ■ adddocumentarticle

#### url : http://www.votrespip.com/ecrire/?action=spipservice

Ajouter un document à un article

```
@ service = adddocumentarticle
@ format = xml/json
@ data = 
        <root><id>[valeur]</id>
          <file_name> [valeur] </file_name>
          <br />
shinary base 64>[valeur]</binary base 64>
        </root>OU
        {"id":"[valeur]","file_name":[valeur]", "binary_base_64":"[valeur]"}
```
L *id : identifiant de l'article*

 $D$  *file name : nom du fichier* 

L *binary\_base\_64 : binaire du fichier encodé en base64*

<span id="page-13-0"></span>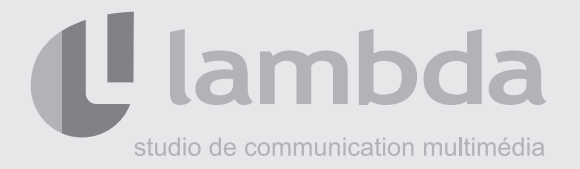

# **adddocumentbreve**

#### url : http://www.votrespip.com/ecrire/?action=spipservice

Ajouter un document à une brève

```
@ service = adddocumentbreve
@ format = xml/json
@ data = 
        <root>
          <id>[valeur]</id>
          <file_name> [valeur] </file_name>
          <br />
shinary_base_64>[valeur]</binary_base_64>
        < /root>OU
        {"id":"[valeur]","file_name":[valeur]", "binary_base_64":"[valeur]"}
```
L *id : identifiant de la brève*  $D$  *file\_name : nom du fichier* L *binary\_base\_64 : binaire du fichier encodé en base64*

### ■ addlogoarticle

#### url : http://www.votrespip.com/ecrire/?action=spipservice

Ajouter/remplacer un logo d'article

```
@ service = addlogoarticle
@ format = xml/json
@ data = 
        <root><id>[valeur]</id>
          <file_name> [valeur] </file_name>
          <br />
shinary base 64>[valeur]</binary base 64>
        </root>OU
        {"id":"[valeur]","file_name":[valeur]", "binary_base_64":"[valeur]"}
```
L *id : identifiant de l'article*

 $D$  file\_name : nom du fichier

L *binary\_base\_64 : binaire du fichier encodé en base64*

<span id="page-14-0"></span>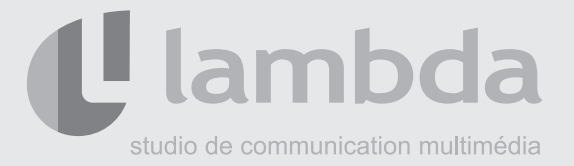

# ■ addlogobreve

#### url : http://www.votrespip.com/ecrire/?action=spipservice

Ajouter/remplacer un logo de brève

```
@ service = addlogobreve
@ format = xml/json
@ data = 
        <root><id>[valeur]</id>
          <file_name> [valeur] </file_name>
          <binary_base_64>[valeur]</binary_base_64>
        </root>
        OU
        {"id":"[valeur]","file_name":[valeur]", "binary_base_64":"[valeur]"}
```
L *id : identifiant de la brève*  $D$  *file name : nom du fichier* L *binary\_base\_64 : binaire du fichier encodé en base64*

# ■ addlogorubrique

#### url : http://www.votrespip.com/ecrire/?action=spipservice

Ajouter/remplacer un logo de rubrique

```
@ service = addlogorubrique
@ format = xml/json
@ data = 
        <root><id>[valeur]</id>
          <file_name> [valeur] </file_name>
          <br />
shinary base 64>[valeur]</binary base 64>
        </root>OU
        {"id":"[valeur]","file_name":[valeur]", "binary_base_64":"[valeur]"}
```
L *id : identifiant de la rubrique*

 $D$  *file name : nom du fichier* 

L *binary\_base\_64 : binaire du fichier encodé en base64*

<span id="page-15-0"></span>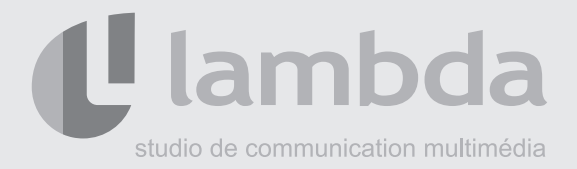

# **institutearticle**

### url : http://www.votrespip.com/ecrire/?action=spipservice

Modifier le statut/date de publication d'un article

```
@ service = institutearticle
@ format = xml/json
@ data = 
        <root>
          <id>[valeur]</id>
          <statut>[prepa/prop/publie/refuse/poubelle]</statut>
          <date>[valeur]</date>
        <rnot>OU
        {"id":"[valeur]","statut":[prepa/prop/publie/refuse/poubelle]", "date":"[valeur]"}
```
L *id : identifiant de l'article* L *statut : nouveau statut* L *date : date de publication au format AAAA-MM-JJ hh:mm:ss (format stricte)*

### **institutebreve**

#### url : http://www.votrespip.com/ecrire/?action=spipservice

Modifier le statut/date de publication d'une brève

```
@ service = institutebreve
@ format = xml/json
@ data = 
        <root><id>[valeur]</id>
           <statut>[prepa/prop/publie/refuse/poubelle]</statut>
           <date>[valeur]</date>
        </root>OU
        {"id":"[valeur]","statut":[prepa/prop/publie/refuse/poubelle]", "date":"[valeur]"}
```
L *id : identifiant de la brève*

L *statut : nouveau statut*

L *date : date de publication au format AAAA-MM-JJ hh:mm:ss (format stricte)*

<span id="page-16-0"></span>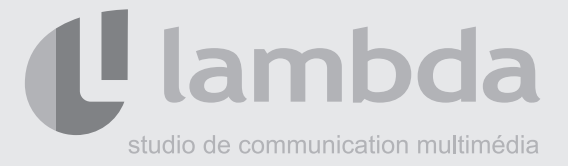

# ■ deletearticle

#### url : http://www.votrespip.com/ecrire/?action=spipservice

#### Supprimer un article

```
@ service = deletearticle
@ format = xml/json
@ data = 
        <root>
          <id>[valeur]</id>
        </root>
        OU
        {"id":"[valeur]"}
```
L *id : identifiant de l'article*

# **deleterubrique**

#### url : http://www.votrespip.com/ecrire/?action=spipservice

#### Supprimer une rubrique

```
@ service = deleterubrique
@ format = xml/json
@ data = 
        <root><id>[valeur]</id>
        </root>OU
        {"id":"[valeur]"}
```
L *id : identifiant de la rubrique*

# ■ deletedocumentarticle

#### url : http://www.votrespip.com/ecrire/?action=spipservice

Supprimer un document d'article (Spip3 -> fait simplement une dissociation)

```
@ service = deletedocumentarticle
@ format = xml/json
@ data = 
        <root>
          <id_document>[valeur]</id_document>
          <id article>[valeur]</id article>
        </root>
        OU
        {"id_document":"[valeur]","id_article":"[valeur]"}
```

```
L id_document : identifiant du document
L id_article : identifiant de l'article
```
<span id="page-17-0"></span>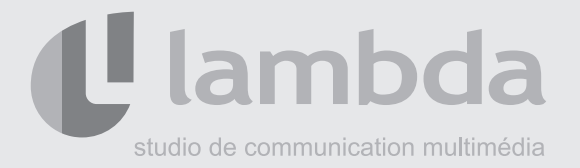

# **deletedocumentbreve**

#### url : http://www.votrespip.com/ecrire/?action=spipservice

Supprimer un document de brève (Spip3 -> fait simplement une dissociation)

```
@ service = deletedocumentbreve
@ format = xml/json
@ data = 
        <root><id_document>[valeur]</id_document>
          <id breve>[valeur]</id breve>
        </root>OU
        {"id_document":"[valeur]","id_breve":"[valeur]"}
```
 $D$  *id* document : identifiant du document L *id\_breve : identifiant de la brève*

# **deletedocumentrubrique**

```
url : http://www.votrespip.com/ecrire/?action=spipservice
```
Supprimer un document de rubrique (Spip3 -> fait simplement une dissociation)

```
@ service = deletedocumentrubrique
@ format = xml/json
@ data = 
        <root>
          <id document>[valeur]</id document>
          <id_rubrique>[valeur]</id_rubrique>
        </root>
        OU
        {"id_document":"[valeur]","id_rubrique":"[valeur]"}
```
L *id\_document : identifiant du document*

 $O$  *id rubrique : identifiant de la rubrique* 

<span id="page-18-0"></span>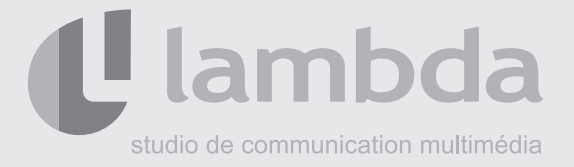

# ■ deletelogoarticle

### url : http://www.votrespip.com/ecrire/?action=spipservice

Supprimer le logo d'un article

```
@ service = deletelogoarticle
@ format = xml/json
@ data = 
        <root><id article>[valeur]</id article>
        </root>OU
        {"id_article":"[valeur]"}
```
 $D$  *id article : identifiant de l'article* 

# ■ deletelogobreve

#### url : http://www.votrespip.com/ecrire/?action=spipservice

Supprimer le logo d'une brève

```
@ service = deletelogobreve
@ format = xml/json
@ data = 
        <root><id breve>[valeur]</id breve>
        </root>OU
        {"id_breve":"[valeur]"}
```
L *id\_breve : identifiant de la brève*

# **deletelogorubrique**

#### url : http://www.votrespip.com/ecrire/?action=spipservice

Supprimer le logo d'une rubrique

```
@ service = deletelogorubrique
@ format = xml/json
@ data = 
        <root>
          <id_rubrique>[valeur]</id_rubrique>
        </root>OU
        {"id_rubrique":"[valeur]"}
```

```
L id_rubrique : identifiant de la rubrique
```
<span id="page-19-0"></span>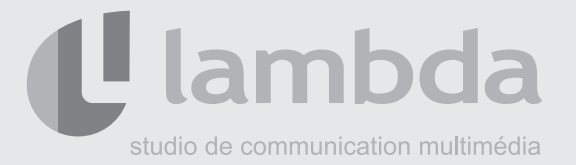

# **Surcharger/définir des services web**

Vous pouvez soit surcharger, soit définir vos propres services web pour des besoins spécifiques. Vous devez dans un premier temps analyser votre besoin pour déterminer si la surcharge/création ne devrait pas être intégrée comme service natif au plugin. Dans ce cas rendez-vous sur la spipzone et faites évoluer SpipService.

Si le besoin est spécifique à votre structure de données, un objet éditorial particulier par exemple, suivez les étapes suivantes.

- Créez dans **votre plugin** un dossier **inc/** si ce n'est pas déjà le cas.
- Ajoutez dans ce dossier un fichier PHP, selon la nomenclature stricte suivante :

spipservice [service\_name].php

- L *[service\_name] est le nom du service que vous indequerez dans votre requête HTTP (paramètre 'service')*
	- Créez dans ce fichier une fonction selon la nomenclature stricte suivante :

```
inc_spipservice_[service_name]($format, $service, $data){
  // traitement...
  return array(vos valeurs de retour);
}
```
- L *[service\_name] doit être le même que celui utilisé pour le nommage du fichier*
- L *\$format : vous indique le format*
- L *\$service : le nom du service web demandé (vaudra forcément [service\_name])*
- L *\$data : un tableau associatif contenant les valeurs du paramètre 'data' de votre requête*

L *la valeur retournée par votre fonction doir être un tableau associatif (si le format demandé est le XML et que le tableau associatif doit avoir plusieurs clés identiques avec des valeurs différentes (liste d'articles par exemple), voir la fonction arrayIntoXml(\$arr) dans spip\_service/inc/spip\_service\_utils.php)*

Pour surcharger les services existants, procédez de la même manière en nommant [service\_ name] avec le nom d'un des services natifs présentés plus haut. Rédefinissez le corps de la fonction, c'est le votre qui sera appelé!

<span id="page-20-0"></span>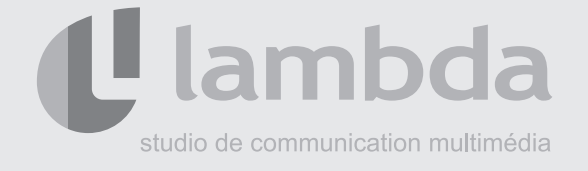

Pour appeler votre nouveau service, faites comme pour les services natifs, exemple :

```
 monserviceperso
  url : http://www.votrespip.com/ecrire/?action=spipservice
Fait des trucs de folie...
  @ service = monserviceperso
  @ format = xml/json
  @ data = 
          <root>
            <une_valeur>[valeur]</une_valeur>
            <une_autre_valeur>
                  <une_valeur_dans_autre_valeur>[valeur]</une_valeur_dans_autre_valeur>
            </une_autre_valeur>
          </root>OU
          {"une_valeur":"[valeur]", "une_autre_valeur":{"une_valeur_dans_autre_valeur":[valeur]}}
```
L *dans votre fonction inc\_spipservice\_ monserviceperso(\$format, \$service, \$data){}, la variable \$data passée vaudra :* 

array("une\_valeur"=>[valeur], "une\_autre\_valeur"=>array("une\_valeur\_dans\_autre valeur"=>[valeur]))

<span id="page-21-0"></span>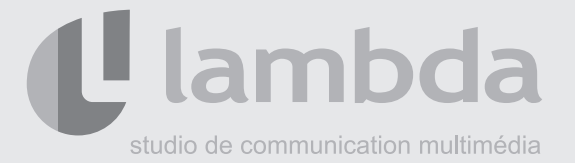

# **Utiliser un format de donnée particulier**

Vous pouvez utiliser un format de données autre que XML/JSON. Dans ce cas, la variable \$data passée en paramètre de la fonction du service web vaudra exactement la valeur du parametre 'data' de la requête.

De la même manière, la valeur de retour du service web sera exactement la valeur retournée par la fonction du service web.

```
Exemple :
```

```
 monserviceavecformatperso
  url : http://www.votrespip.com/ecrire/?action=spipservice
Fait pas grand chose en fait!
  @ service = monserviceavecformatperso
  @ format = monformat
  @ data = #id=12#texte=mevoila
  L dans votre fonction inc_spipservice_ monserviceavecformatperso($format, $service, $data){}, la variable $data 
  passée vaudra : 
           #id=12#texte=mevoila
  L admetons l'implémentation suivante de la fonction de votre service web
           function inc_spipservice_ monserviceavecformatperso($format, $service, $data){
             return "@ok";
           }
  L le service web retournera la valeur suivante : 
           @ok
```